2004 VB PDF

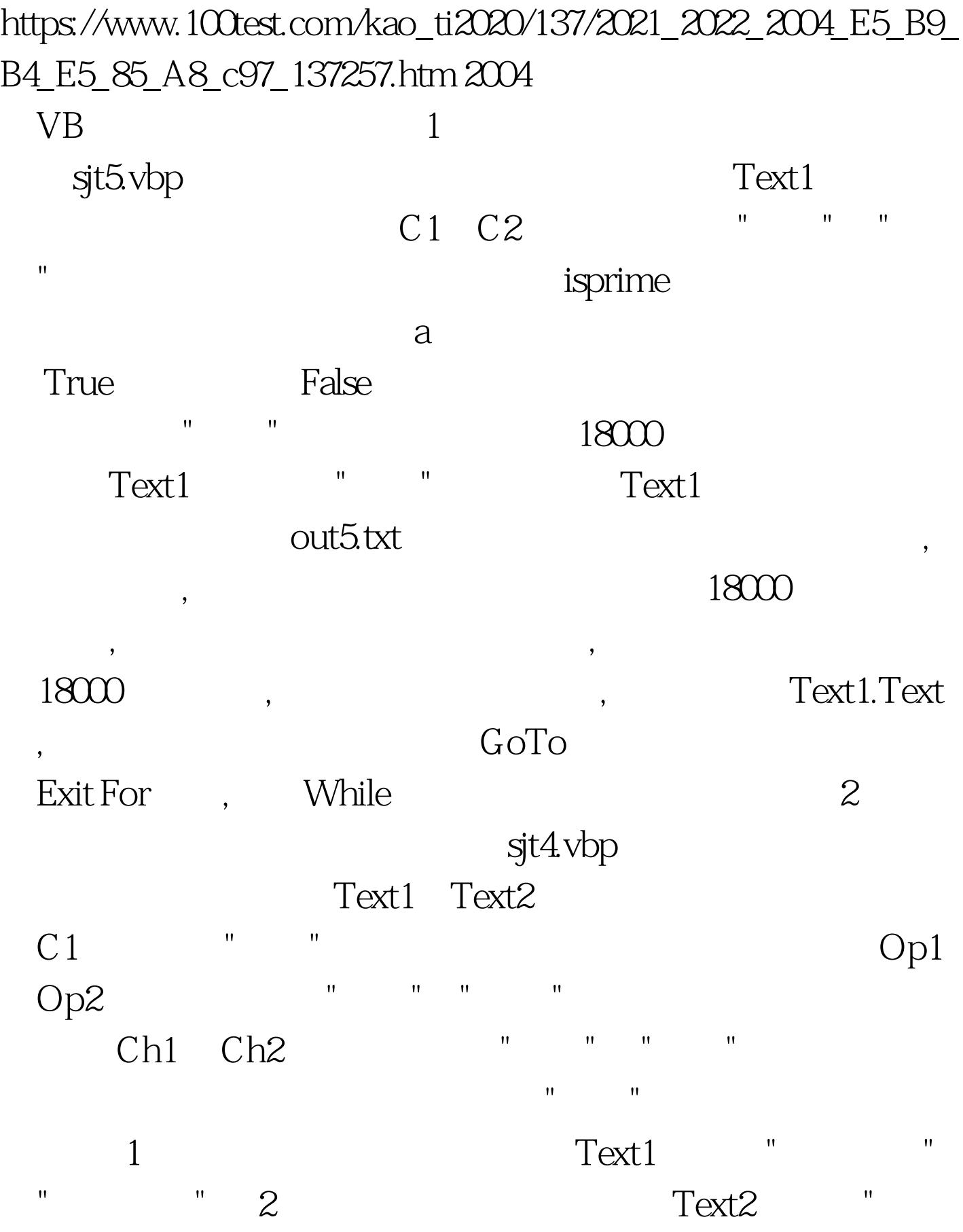

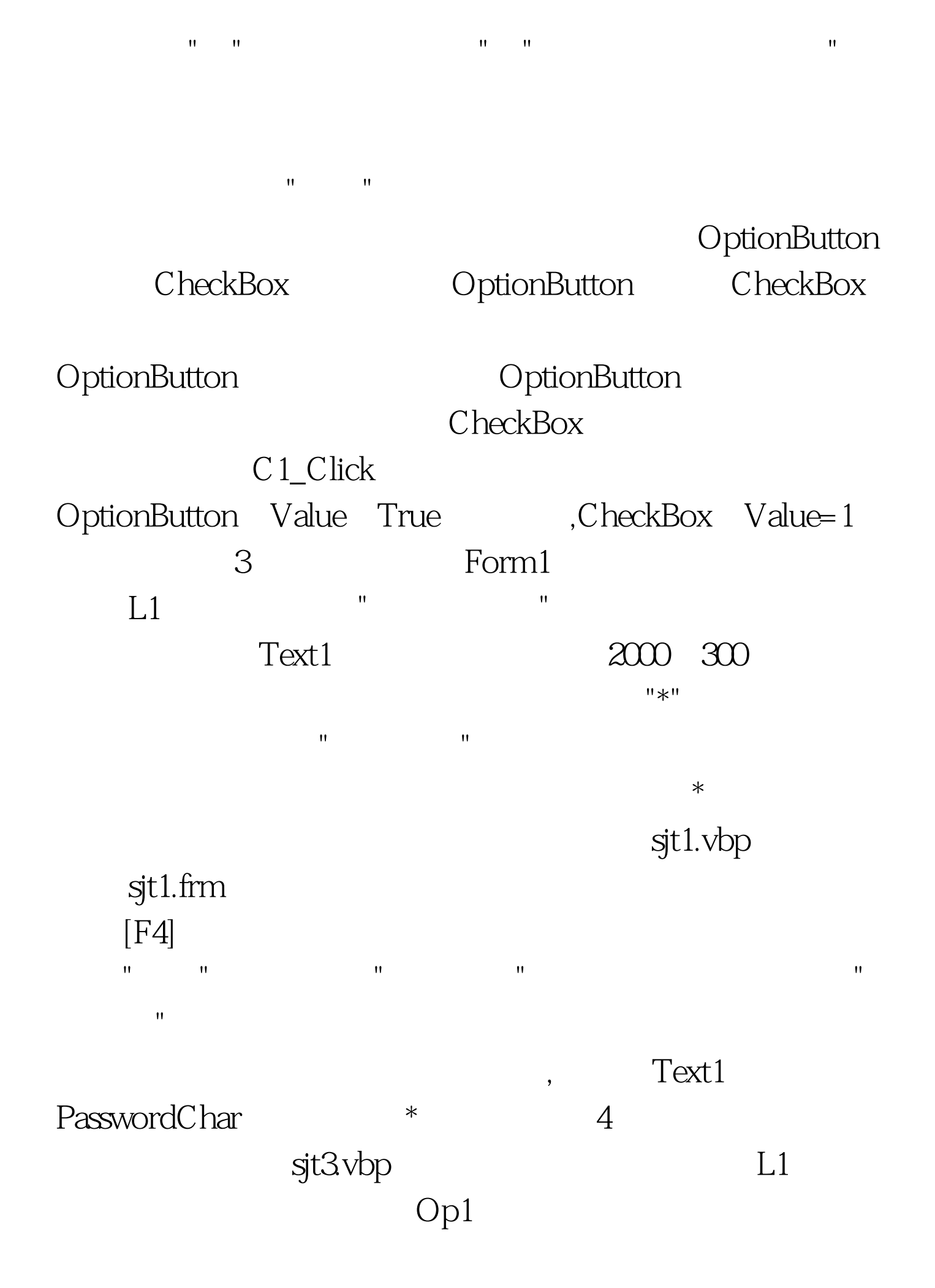

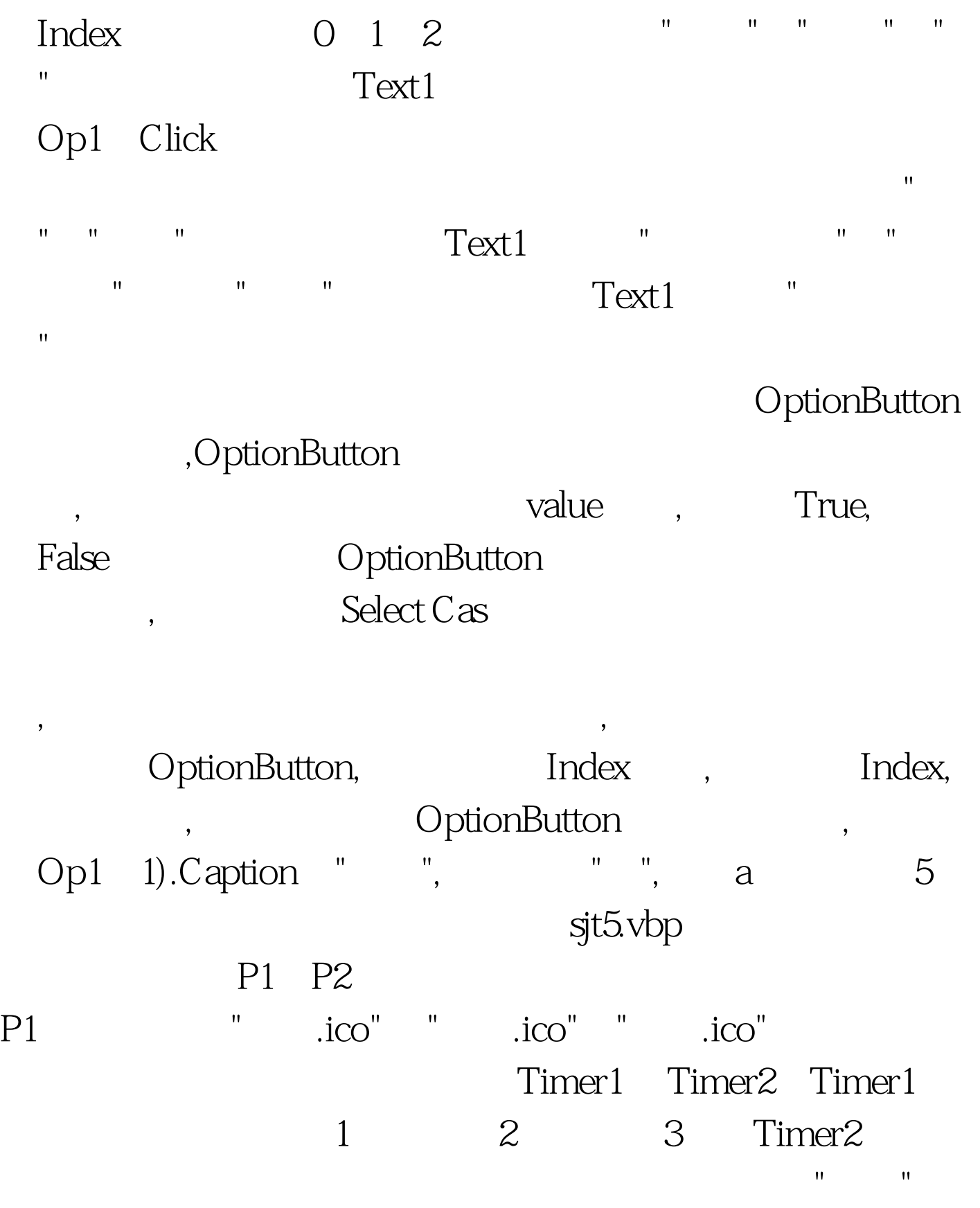

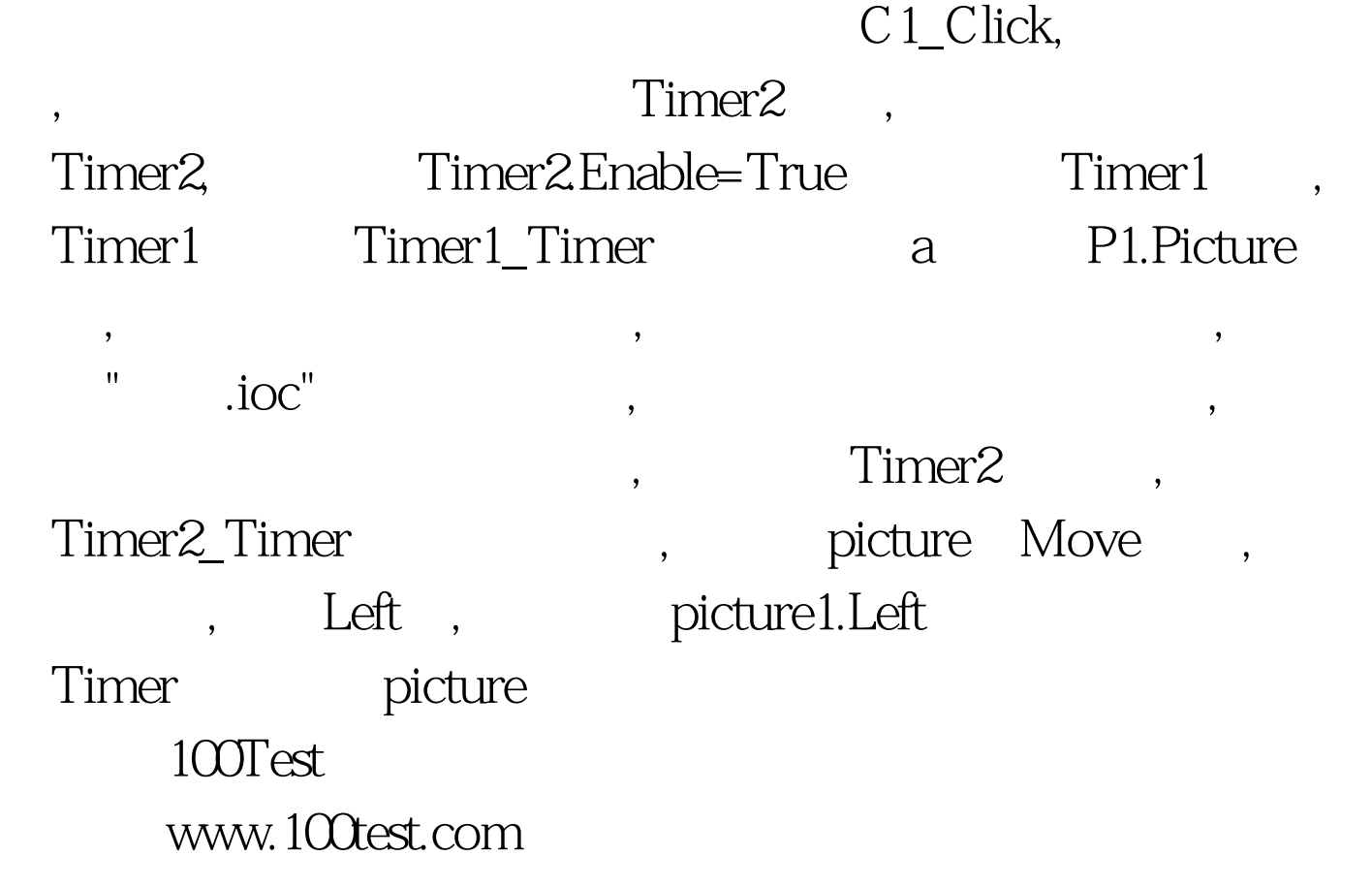